# **User Interface - Bug #3373**

## **incremental scroll in non-full Browse page**

11/17/2017 01:38 PM - Ovidiu Maxiniuc

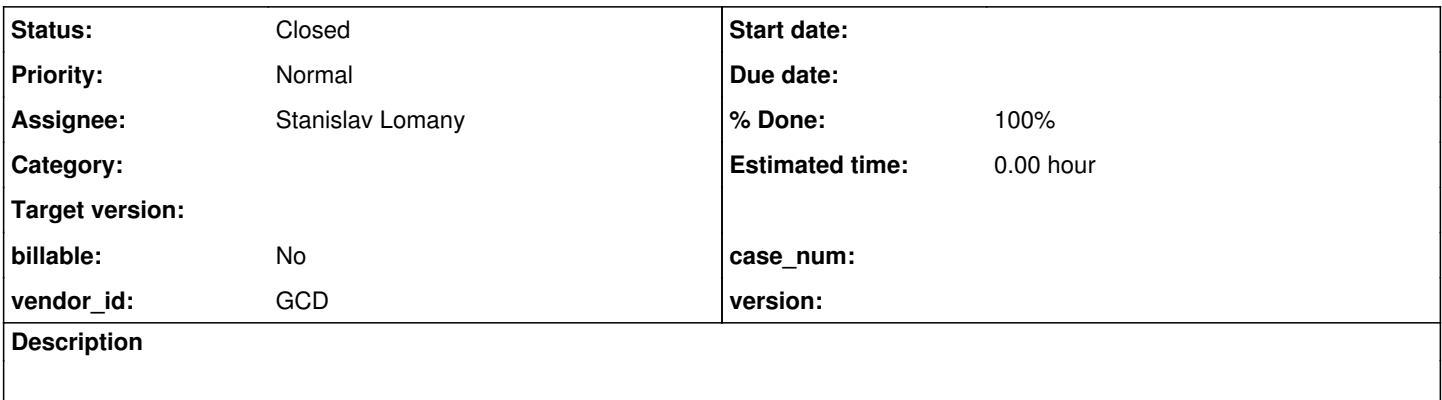

#### **History**

#### **#1 - 11/17/2017 01:43 PM - Ovidiu Maxiniuc**

I found the following stack trace in client log:

```
java.lang.IllegalStateException: There is no point to use incremental scroll for scrolling forward if the page
is not full.
      at com.goldencode.p2j.ui.client.Browse.incrementalScroll(Browse.java:763)
      at com.goldencode.p2j.ui.client.Browse.incrementalScroll(Browse.java:730)
      at com.goldencode.p2j.ui.client.Browse.onKeyPressed(Browse.java:3673)
      at com.goldencode.p2j.ui.client.gui.BrowseGuiImpl.onKeyPressed(BrowseGuiImpl.java:3524)
      at com.goldencode.p2j.ui.client.Browse.processEvent(Browse.java:3863)
      at com.goldencode.p2j.ui.client.gui.BrowseGuiImpl.processEvent(BrowseGuiImpl.java:3561)
      at com.goldencode.p2j.ui.client.widget.TitledWindow.processEvent(TitledWindow.java:249)
      at com.goldencode.p2j.ui.client.gui.WindowGuiImpl.processEvent(WindowGuiImpl.java:1365)
      at com.goldencode.p2j.ui.chui.ThinClient.processEventsWorker(ThinClient.java:16667)
      at com.goldencode.p2j.ui.chui.ThinClient.pop(ThinClient.java:15453)
      at com.goldencode.p2j.ui.chui.ThinClient.eventBracket(ThinClient.java:15436)
      at com.goldencode.p2j.ui.chui.ThinClient.eventDrawingBracket(ThinClient.java:15360)
      at com.goldencode.p2j.ui.chui.ThinClient.applyWorker(ThinClient.java:15121)
      at com.goldencode.p2j.ui.chui.ThinClient.apply(ThinClient.java:3648)
      at sun.reflect.NativeMethodAccessorImpl.invoke0(Native Method)
      at sun.reflect.NativeMethodAccessorImpl.invoke(NativeMethodAccessorImpl.java:62)
      at sun.reflect.DelegatingMethodAccessorImpl.invoke(DelegatingMethodAccessorImpl.java:43)
      at java.lang.reflect.Method.invoke(Method.java:498)
      at com.goldencode.p2j.util.MethodInvoker.invoke(MethodInvoker.java:124)
      at com.goldencode.p2j.net.Dispatcher.processInbound(Dispatcher.java:757)
      at com.goldencode.p2j.net.Conversation.block(Conversation.java:412)
      at com.goldencode.p2j.net.Conversation.waitMessage(Conversation.java:348)
      at com.goldencode.p2j.net.Queue.transactImpl(Queue.java:1170)
      at com.goldencode.p2j.net.Queue.transact(Queue.java:641)
      at com.goldencode.p2j.net.BaseSession.transact(BaseSession.java:271)
      at com.goldencode.p2j.net.HighLevelObject.transact(HighLevelObject.java:211)
      at com.goldencode.p2j.net.RemoteObject$RemoteAccess.invokeCore(RemoteObject.java:1473)
      at com.goldencode.p2j.net.InvocationStub.invoke(InvocationStub.java:145)
      at com.sun.proxy.$Proxy2.trigger(Unknown Source)
  at com.goldencode.p2j.ui.chui.ThinClient.trigger(ThinClient.java:12846)
      at com.goldencode.p2j.ui.chui.ThinClient.invokeTriggers(ThinClient.java:18334)
      at com.goldencode.p2j.ui.chui.ThinClient.invokeTriggers(ThinClient.java:18065)
      at com.goldencode.p2j.ui.chui.ThinClient.processProgressEvent(ThinClient.java:17177)
      at com.goldencode.p2j.ui.chui.ThinClient.processEventsWorker(ThinClient.java:16454)
      at com.goldencode.p2j.ui.chui.ThinClient.pop(ThinClient.java:15453)
      at com.goldencode.p2j.ui.chui.ThinClient.eventBracket(ThinClient.java:15436)
      at com.goldencode.p2j.ui.chui.ThinClient.eventDrawingBracket(ThinClient.java:15360)
      at com.goldencode.p2j.ui.chui.ThinClient.applyWorker(ThinClient.java:15121)
      at com.goldencode.p2j.ui.chui.ThinClient.waitForWorker(ThinClient.java:12193)
      at com.goldencode.p2j.ui.chui.ThinClient.waitForWorker(ThinClient.java:11677)
      at com.goldencode.p2j.ui.chui.ThinClient.waitFor(ThinClient.java:11620)
      at com.goldencode.p2j.ui.chui.ThinClient.waitFor(ThinClient.java:11574)
      at sun.reflect.NativeMethodAccessorImpl.invoke0(Native Method)
```
at sun.reflect.NativeMethodAccessorImpl.invoke(NativeMethodAccessorImpl.java:62)

```
    at sun.reflect.DelegatingMethodAccessorImpl.invoke(DelegatingMethodAccessorImpl.java:43)
   at java.lang.reflect.Method.invoke(Method.java:498)
   at com.goldencode.p2j.util.MethodInvoker.invoke(MethodInvoker.java:124)
   at com.goldencode.p2j.net.Dispatcher.processInbound(Dispatcher.java:757)
   at com.goldencode.p2j.net.Conversation.block(Conversation.java:412)
   at com.goldencode.p2j.net.Conversation.waitMessage(Conversation.java:348)
   at com.goldencode.p2j.net.Queue.transactImpl(Queue.java:1170)
   at com.goldencode.p2j.net.Queue.transact(Queue.java:641)
   at com.goldencode.p2j.net.BaseSession.transact(BaseSession.java:271)
   at com.goldencode.p2j.net.HighLevelObject.transact(HighLevelObject.java:211)
   at com.goldencode.p2j.net.RemoteObject$RemoteAccess.invokeCore(RemoteObject.java:1473)
   at com.goldencode.p2j.net.InvocationStub.invoke(InvocationStub.java:145)
   at com.sun.proxy.$Proxy4.standardEntry(Unknown Source)
   at com.goldencode.p2j.main.ClientCore.start(ClientCore.java:361)
   at com.goldencode.p2j.main.ClientCore.start(ClientCore.java:158)
   at com.goldencode.p2j.main.ClientDriver.start(ClientDriver.java:250)
   at com.goldencode.p2j.main.CommonDriver.process(CommonDriver.java:444)
   at com.goldencode.p2j.main.ClientDriver.process(ClientDriver.java:144)
   at com.goldencode.p2j.main.ClientDriver.main(ClientDriver.java:313)
```
This is a non-fatal event. There are no clues in the UI that something wrong happened, the client apparently continues to process messages from server. I am not able to pinpoint the exact cause and create a list of steps how to duplicate this.

#### **#2 - 11/20/2017 08:06 AM - Ovidiu Maxiniuc**

The call to incrementalScroll is caused by an

APPLY "END":U TO BROWSE my-browse.

with my-browse having a 0 DOWN and populated with only one row.

Throwing the exception is not fatal because the Exception is caught in processEventsWorker and just printed to System.err

I think throwing the exception in Browse:763 is not correct. The message should probably be logged as Warning instead.

#### **#3 - 11/20/2017 08:46 AM - Stanislav Lomany**

That is the event which represents a programming error. The text can be changed to "Incremental scroll cannot be used for scrolling forward if the page is not full." However browse can continue its work without abending. The error probably should be raised using recordOrShowError.

#### **#4 - 11/20/2017 08:49 AM - Stanislav Lomany**

Let me know if I should fix it (before/after deadline?).

#### **#5 - 11/20/2017 08:59 AM - Greg Shah**

Is there an error in the 4GL?

## **#6 - 11/20/2017 09:01 AM - Stanislav Lomany**

No, it's internal P2J error.

#### **#7 - 11/20/2017 09:36 AM - Greg Shah**

No, it's internal P2J error.

recordOrShowError() is only for "real" 4GL errors.

Is this a P2J bug?

**#8 - 11/20/2017 09:38 AM - Stanislav Lomany**

Yes.

#### **#9 - 11/20/2017 09:40 AM - Greg Shah**

How much work is it to fix?

## **#10 - 11/20/2017 09:46 AM - Stanislav Lomany**

I'm not sure.

Ovidiu, how did you managed to create a 0 DOWN browse? (normally you can't create a browse with less than 2 DOWN) Is there a testcase?

#### **#11 - 11/20/2017 09:53 AM - Ovidiu Maxiniuc**

Stanislav Lomany wrote:

I'm not sure.

Ovidiu, how did you managed to create a 0 DOWN browse? (normally you can't create a browse with less than 2 DOWN) Is there a testcase?

I am sending the instructions by mail because of sensitive information.

#### **#12 - 11/22/2017 02:48 AM - Stanislav Lomany**

The issue occurs because the browse is not yet initialized at the point when "END" event is applied. So we must figure out the point where it is initialized in the original app.

How much work is it to fix?

I guess around a full day.

#### **#13 - 11/23/2017 11:30 AM - Ovidiu Maxiniuc**

- *Status changed from New to WIP*
- *Assignee set to Stanislav Lomany*

#### Stanislav,

I understand you are working on this issue so I am assigning it to you.

#### **#14 - 11/23/2017 11:33 AM - Stanislav Lomany**

Greg, I'll fix it, but considering the amount of work for  $\frac{\#3261}{\#1}$  $\frac{\#3261}{\#1}$  $\frac{\#3261}{\#1}$  I'm not sure if I should fix it before or after Nov 30.

#### **#15 - 11/24/2017 06:30 AM - Greg Shah**

Ovidiu: Does this affect a user or is it just a report in the log?

## **#16 - 11/24/2017 06:42 AM - Ovidiu Maxiniuc**

I noticed that in the log, but throwing exceptions in this manner is dangerous. This time the incrementalScroll() was called from a event loop that caught it and logged it. If called from another place the client will crash. I thing we should log the event instead (UnimplementedFeature.TODO) as a reminder and return false because no rows were obtained from the server.

#### **#17 - 11/24/2017 06:49 AM - Greg Shah**

Agreed.

Stanislav: Please put that change in 3369a. Then you can fix this issue later.

#### **#19 - 11/27/2017 09:29 AM - Stanislav Lomany**

I thing we should log the event instead (UnimplementedFeature.TODO) as a reminder and return false because no rows were obtained from the server.

It's a client-side error. Should I log it at server side (BTW how can I do that?) ?

## **#20 - 11/28/2017 01:11 PM - Greg Shah**

It is OK to call UnimplementedFeature on the client. It will be logged there and that is OK.

Since 3369a is merged to trunk, at this point I hope you can just fix this issue properly.

### **#21 - 12/23/2017 04:22 AM - Stanislav Lomany**

*- Status changed from WIP to Review*

## **#22 - 12/27/2017 08:50 AM - Greg Shah**

- *% Done changed from 0 to 100*
- *Status changed from Review to Closed*

Fixed in branch 3394a revision 11298 which will be merged to trunk shortly.

# **#23 - 12/28/2017 11:12 AM - Greg Shah**

The changes are included in task branch 3394a which has been merged to trunk as revision 11214.